# Expression Samples

Last Modified on 07/10/2024 10:10 am EDT

Starting with V10.0, Cora SeQuence has been renamed to Cora Orchestration.

### Basic Expressions

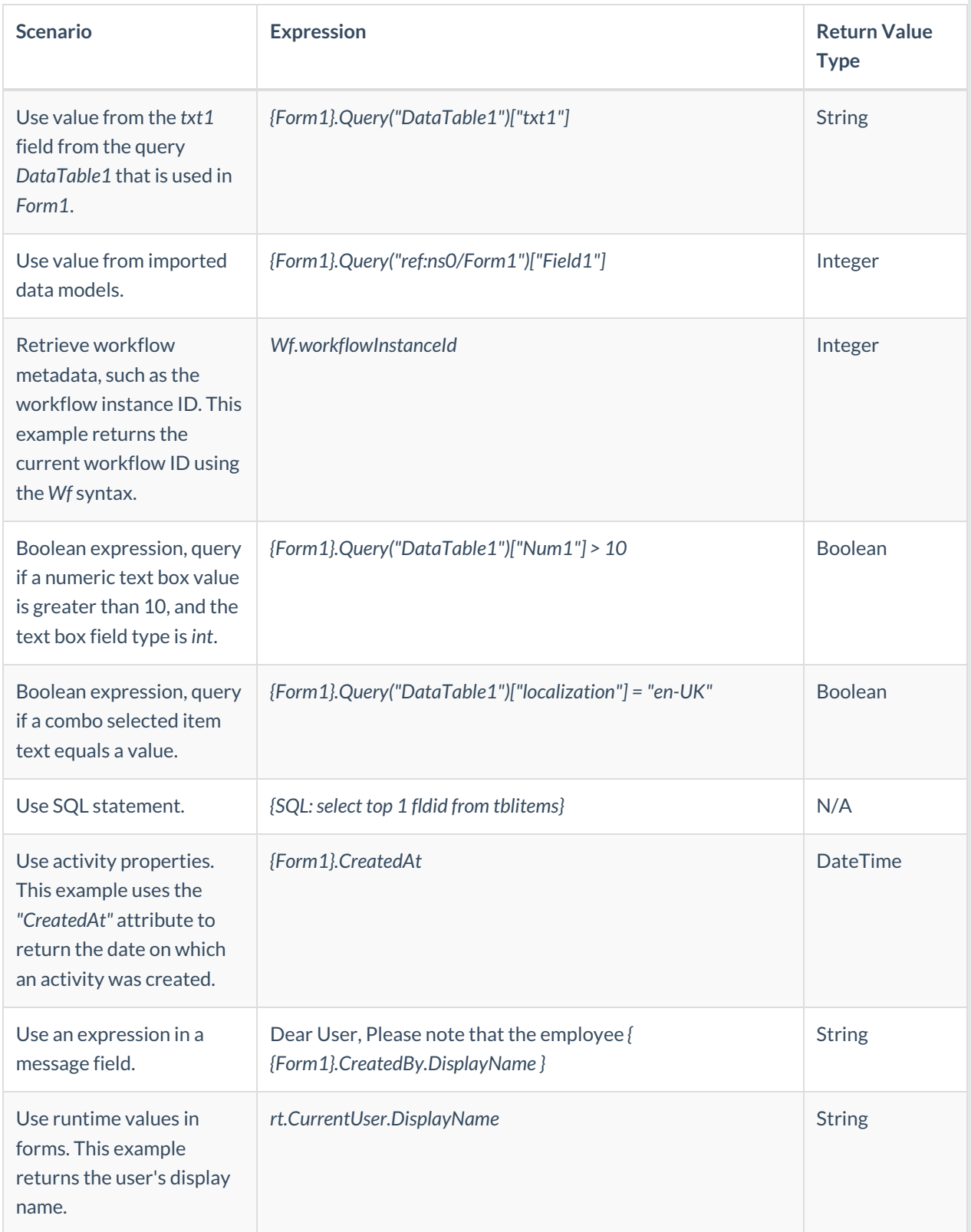

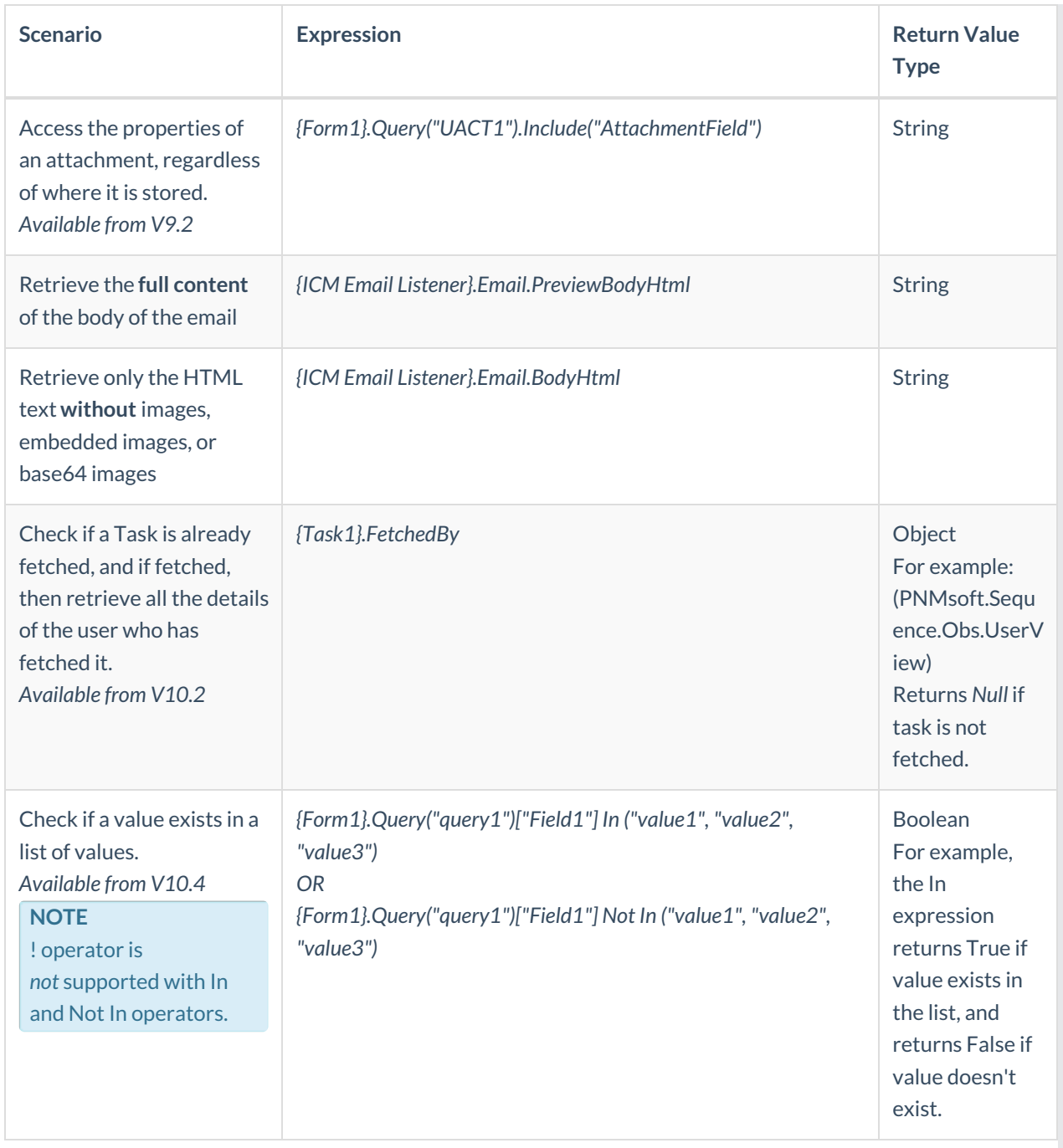

## Intermediate Expressions

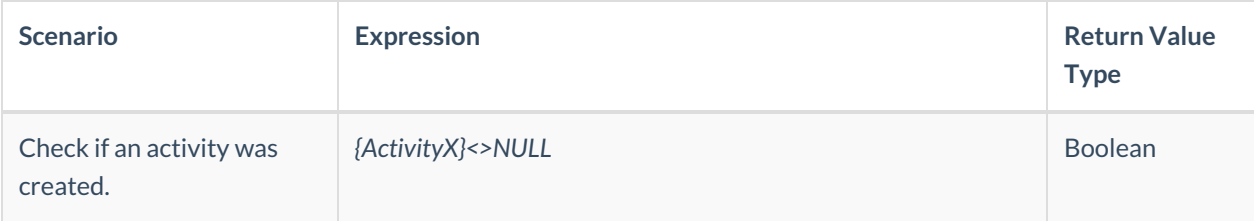

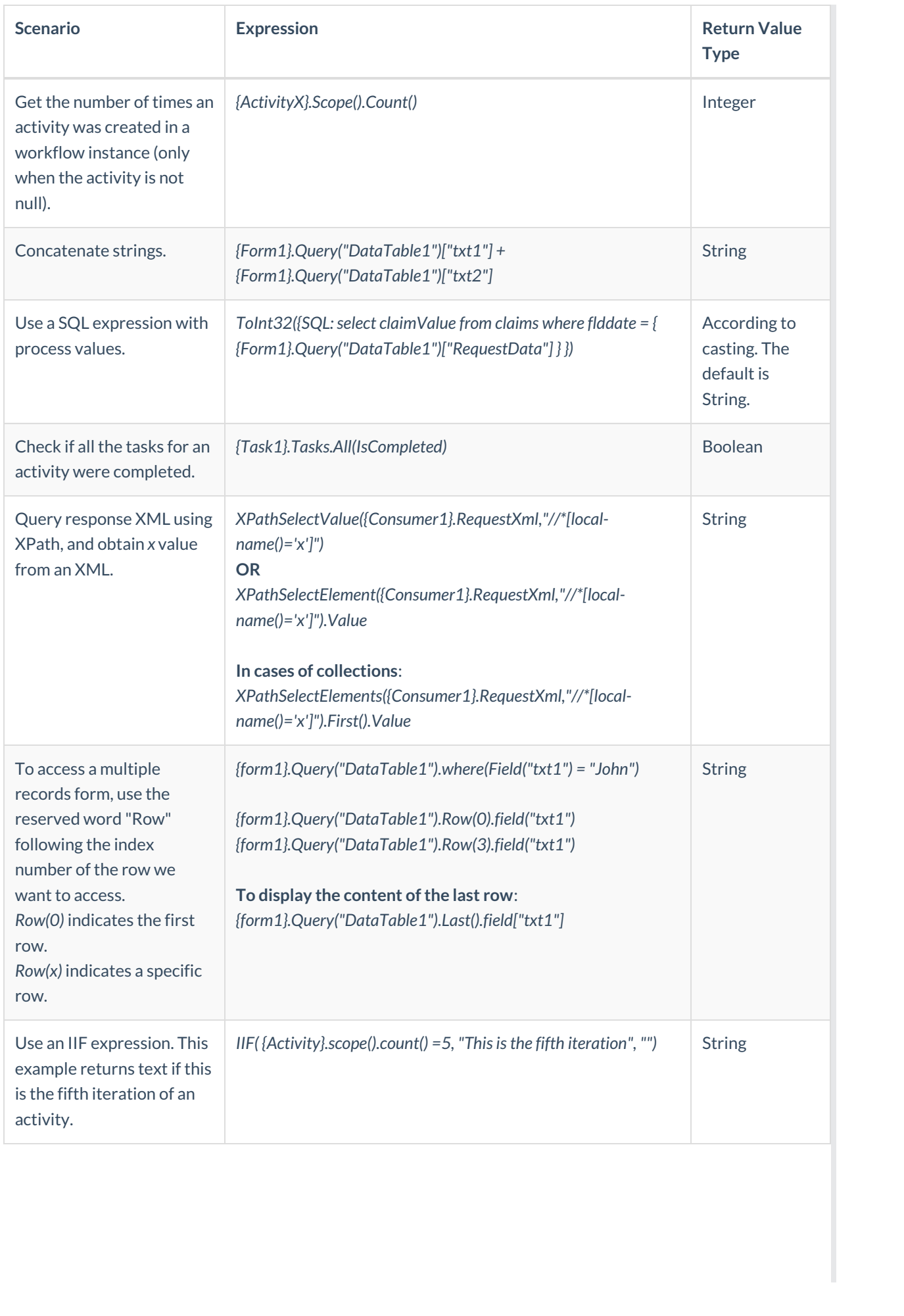

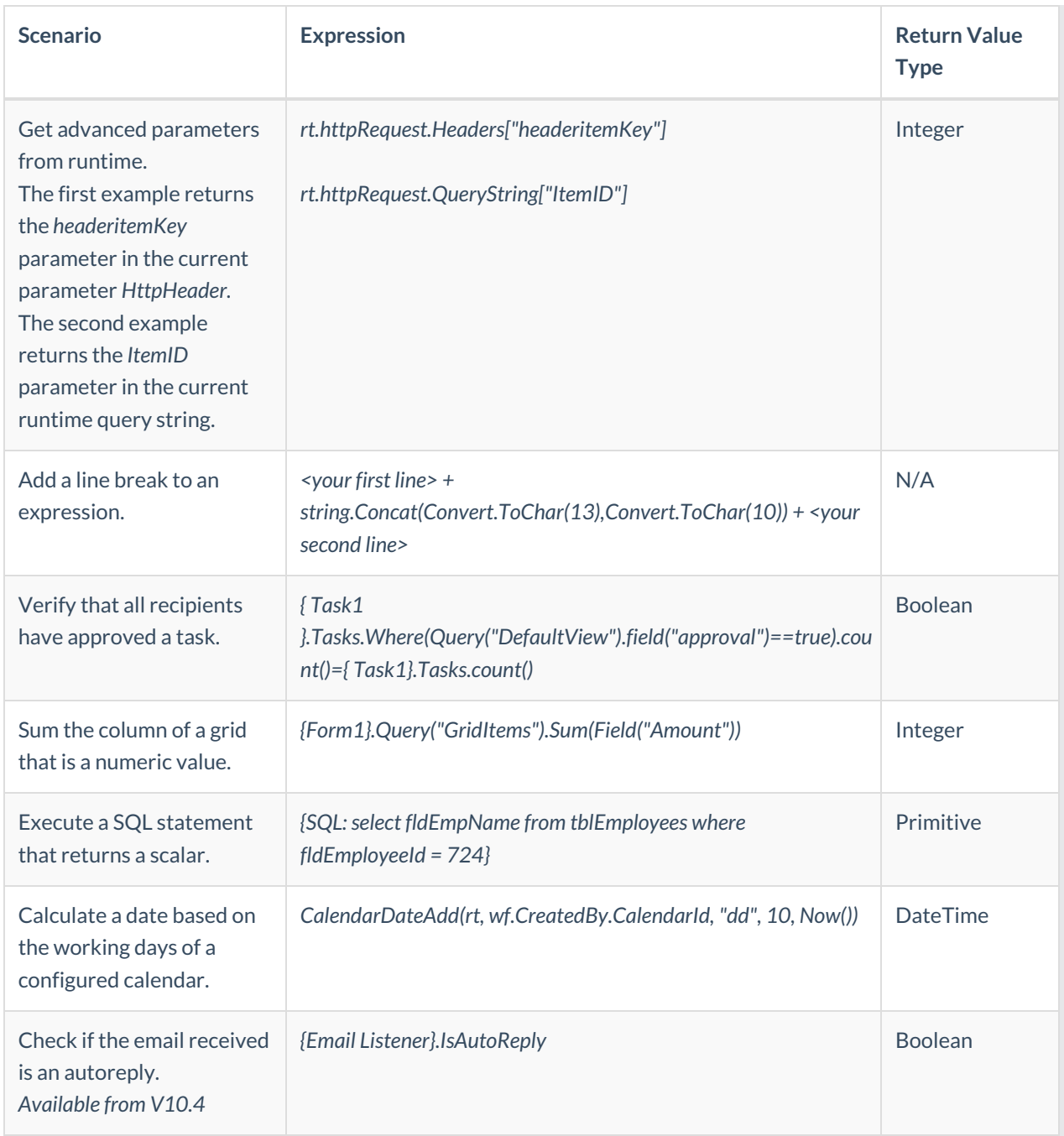

## Advanced Expressions

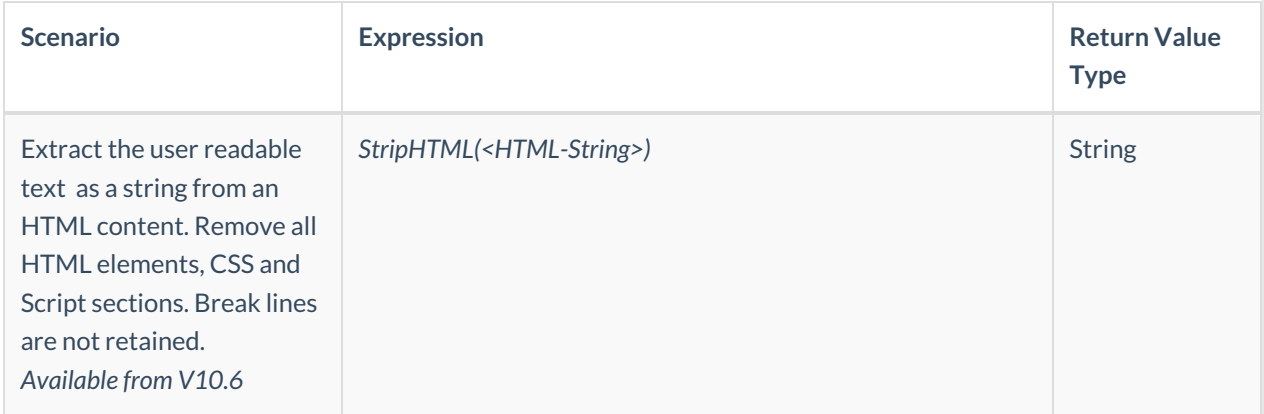

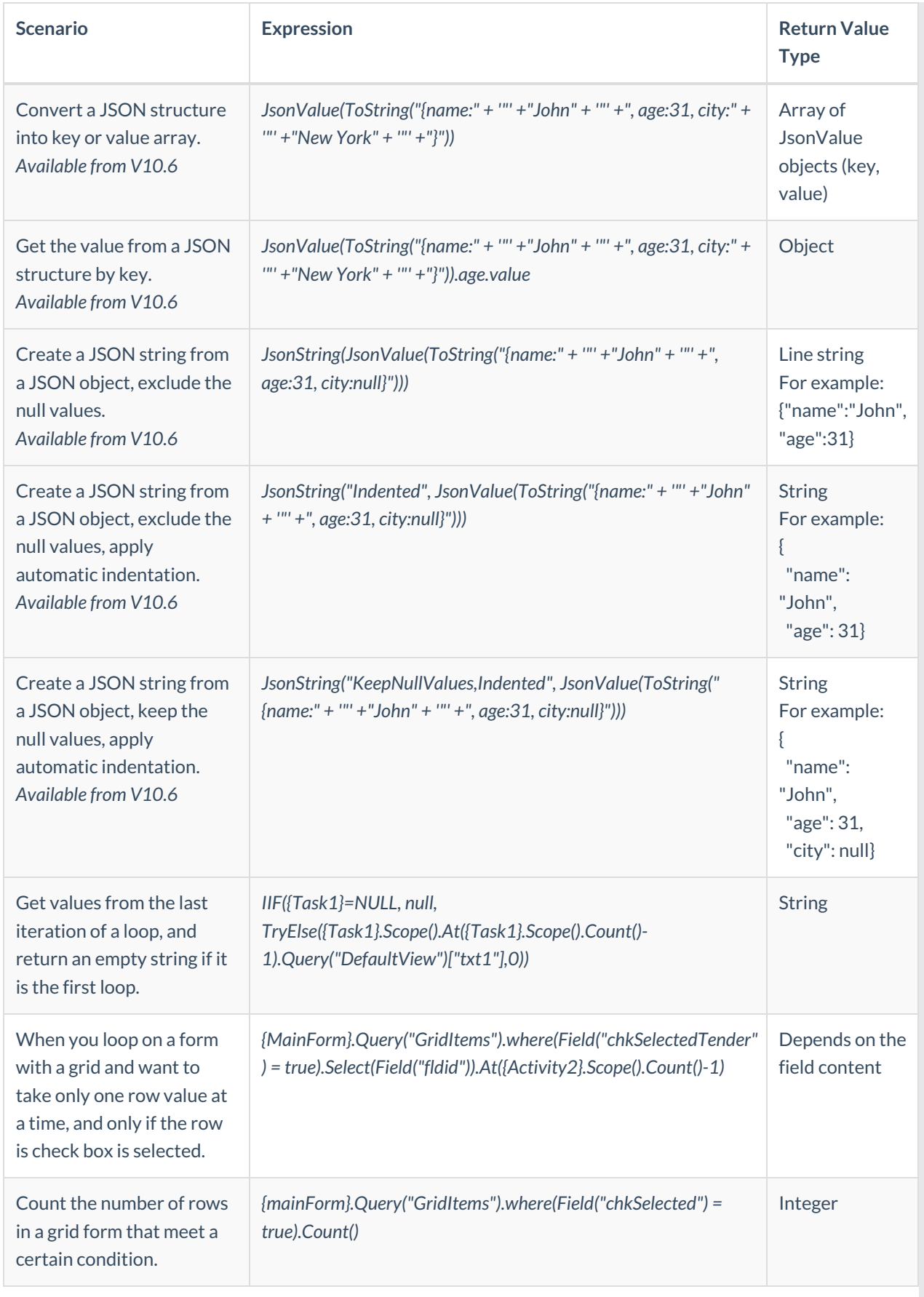

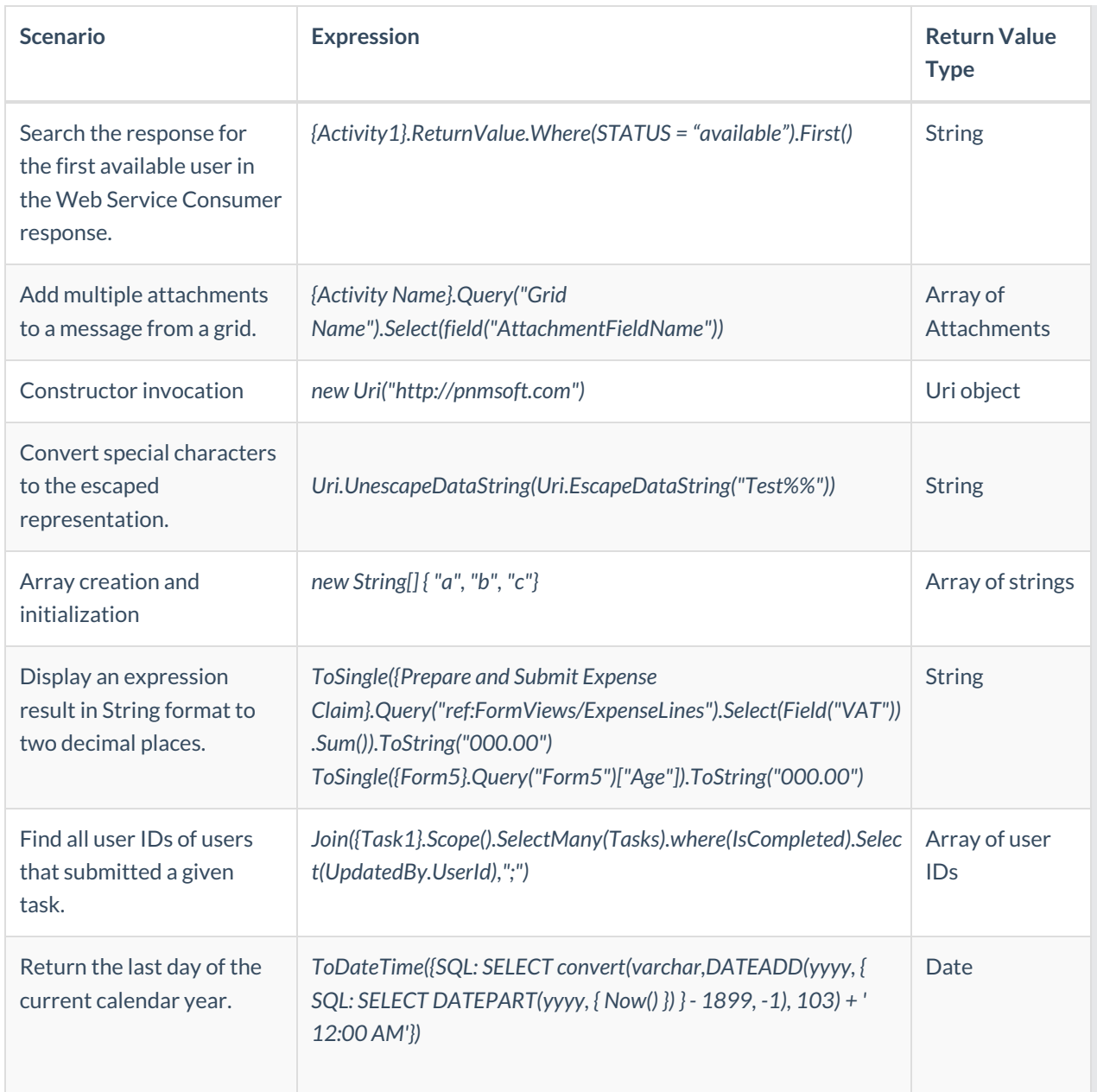

#### Code Editor Limitation

Inline styles: Because Cora SeQuence identifies  $\Omega$  as part of an expression, to create a valid HTML code for inline styles, you need to add an additional tag to your code-  $\mathcal{H}$ " }. For example, see below how to set up a style that applies the color green to your text:

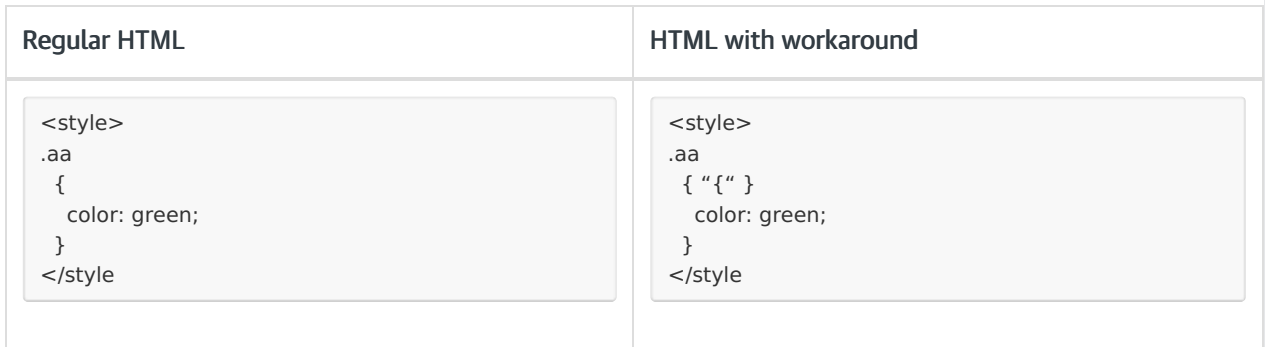

J ľ